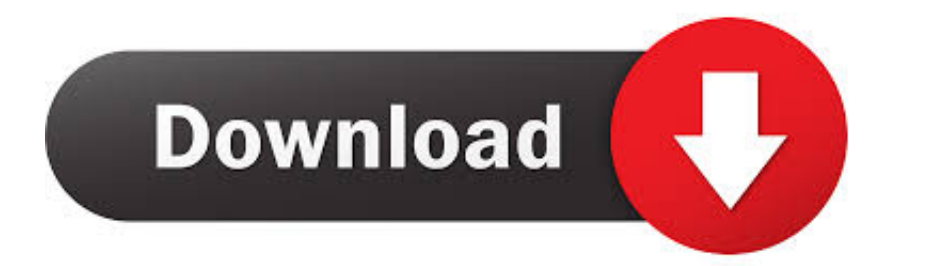

[Dvd Burning Software For A Mac](https://tlniurl.com/1vjwdl)

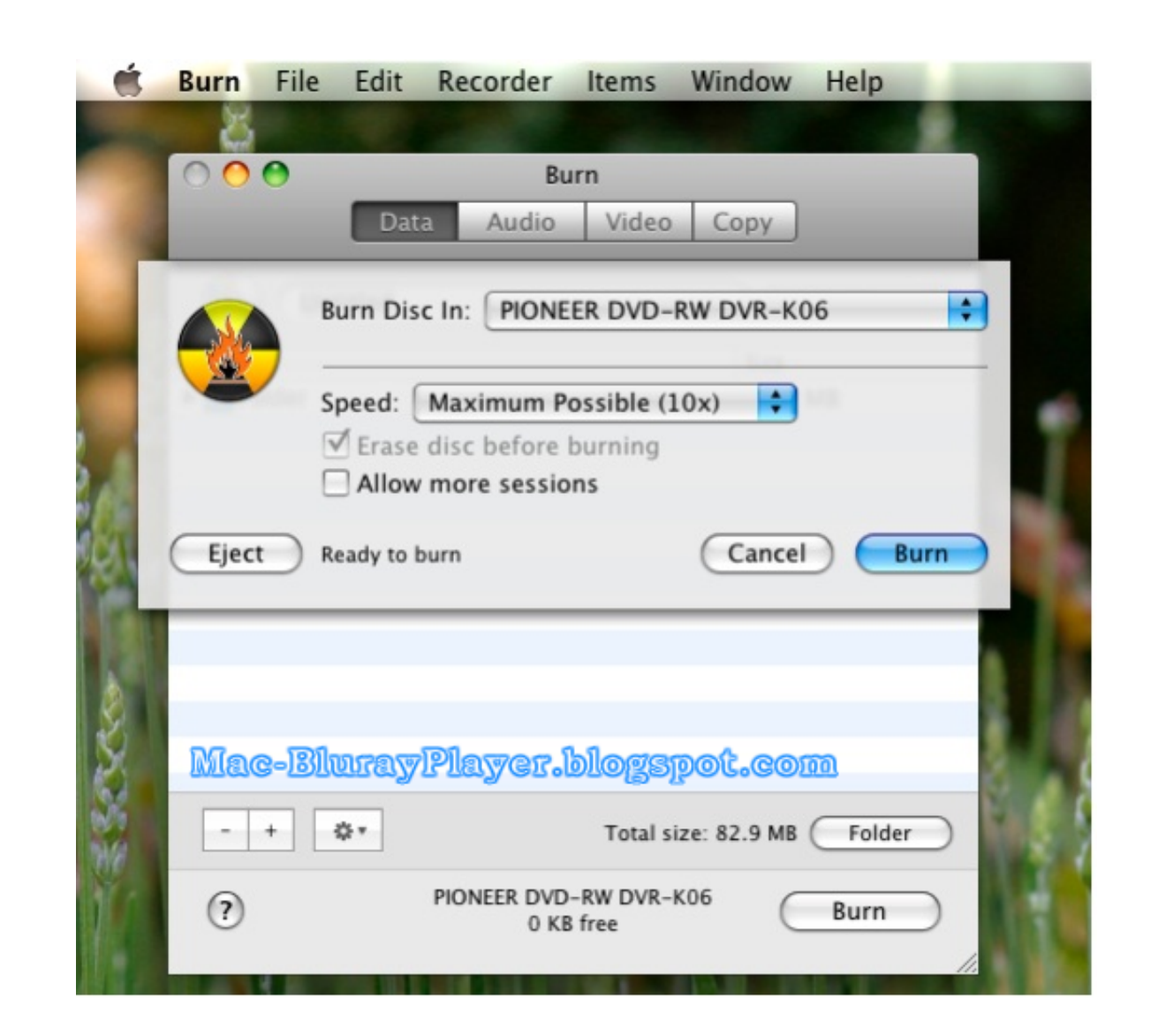

[Dvd Burning Software For A Mac](https://tlniurl.com/1vjwdl)

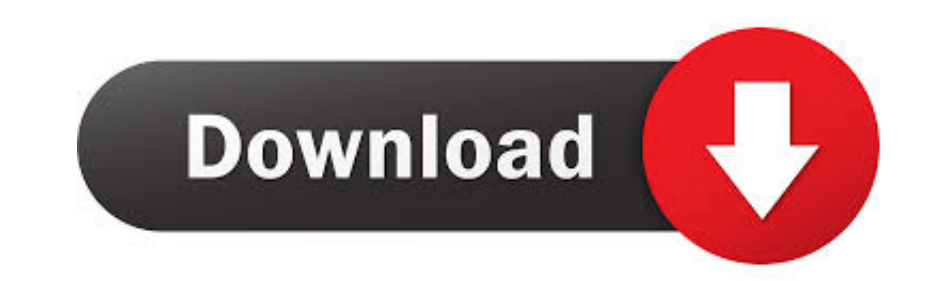

## Now click 'Burn' to burn the ISO image files into the disk and wait until the burning is completed.. WizISO has been incessantly serving countless users across the internet with its exceptional service and its advanced fea

Get the program file on your Mac OS X Launch it admin privileges so that you can exercise all the admin rights.. Just follow the steps below to burn ISO files to USB/DVD on Mac OS X Go to the 'Applications' and then in ful

## **burning software**

burning software, burning software for windows 10, burning software for windows 7, burning software free, burning software free download, burning software download, burning software for windows 10 free download, burning so

• Errors are reported with Disk Utility And only works with OS X 10 10 or lower.. It provides 5 powerful key feature including,,, ISO Editor and Copy Disc based on different needs.

## **burning software free**

ISO image burning is rather a need when your system is compromised due to mallware attack and you need to format, or you need to format, or you need to format, or you can burn discs in OS X.. Well, if you are not fully awa

## **burning software free download**

I used to use ffmpegX to do conversion to DVD () You have to download and install a few binaries to start with but that's pretty simple and it tells you where to get them.. Here we will introduce a professional ISO burning to avail the compressed files and make them executable.. Not a simple drag and drop and it spits out a DVD but it is completely free and very versatile.. Question: Q: Mac OS X 10 6 8 + JNI + Eclipse Indigo More Less Apple